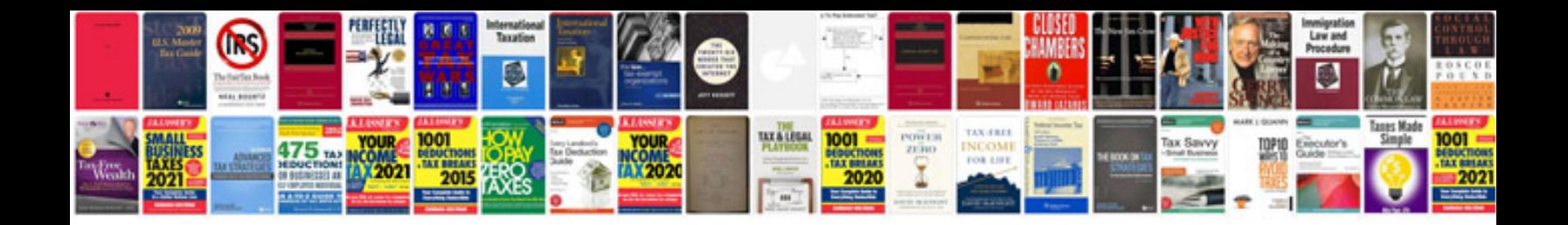

P1516 gmc yukon

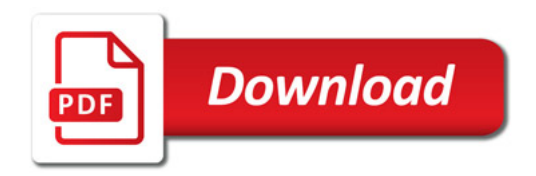

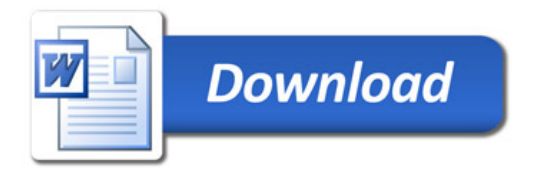